# **Minutes of Meeting LOFAR Software**

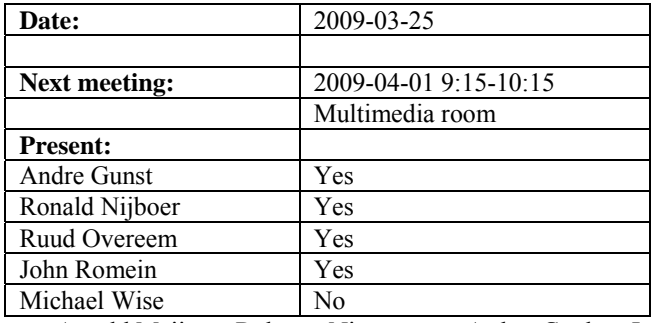

cc: Arnold Meijster, Rob van Nieuwpoort, Arthur Coolen, Jurjen Sluman, Pieter Donker, Chris Broekema, Martin Gels, Joris v. Zwieten, Marcel Loose, Adriaan Renting, Ger van Diepen, Max Avruch, Michiel v. Haarlem, Jan Reitsma, Ger de Bruyn, Arno Schoenmaker, Hanno Holties, Corina Vogt, Jan Noordam, Joe Masters, Lars Bähren, Dion Kant, Johan Hamaker, Maaijke Mevius, Sven Duscha, Jan-David Mol, Teun Grit, Alwin de Jong.

#### *Remarks previous minutes*

•

#### *Announcements*

- There is a TBB busy week scheduled at 30 March 3 April 2009.
- Yesterday we said goodbye to Maaijke Mevius. She will be on a pregnancy leave and thereafter she will work for KVI (new moon project which is also related to LOFAR).
- Currently the network is made conform the IP plan. This might cause hick ups in this week.
- The CS302 field is flattened. Currently the antenna positions are marked in the field. This field is also connected to the Concentrator Node now.
- •

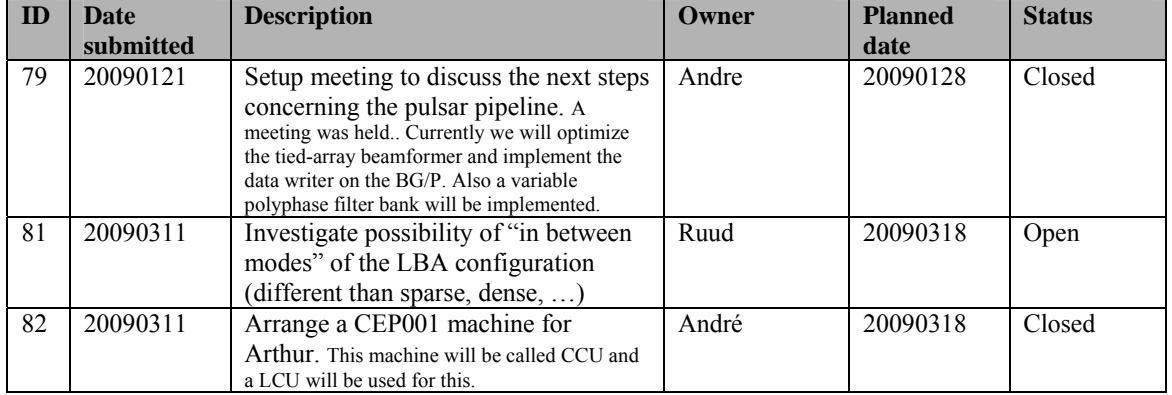

#### *Action item overview*

Last: 82

## *Progress*

## **Stations (André):**

Achieved since last meeting:

- For the TBB it is not possible (yet) to use 2 unregistered 4 GByte modules. Probably the load of the memory lines is too high. Using 2 registered 4 GByte modules is possible. One the issues is that the core generator of Xilinx cannot generate those modules. To use still 32 GByte per TBB board we could also consider to use one 8 GByte registered or unregistered memory module. The unregistered 8 GByte modules are not available yet.
- An observation is submitted to observe with 48 MHz.

Problems / current activities:

- The HBA calibration waits for the first HBA field.
- The LBA calibration verification waits for the first LBA field.

Next actions:

• Continue with LOFAR20

## **OLAP (John):**

Achieved since last meeting:

- Martin made OLAP work under Cmake. John will test it too.
- Martin made format changes for MAC.
- Currently OLAP is limited to a fixed amount of subbands. Rob implemented a piece of code that gives more freedom in the amount of subbands we use in an observation.
- Chris fixed a kernel bug. Now the IO node does not need a reboot anymore if the application breaks.
- Chris made changes to enlarge the socket buffer.
- Jan-David was mainly busy with the pulsar busy week. In this week real-time observations have been done with a limited number of tied array beams and subbands.
- John finalized the performance measurements with 2.5 racks of BG/P. The EOR observation mode can work on one rack with 48 stations including a split HBA field with 4 bit words, a bandwidth of 32 MHz and 4 beams.

Problems / current activities:

•

Next actions:

• Continue with LOFAR20

## **Offline pipeline (Ronald):**

Achieved since last meeting:

- John Swinbank discussed the pipeline integration with Marcel and it seems that he can instantly use this in the standard pipeline framework. Also BBS and source finding are ready to integrate within this pipeline.
- Pandey is busy with the global bandpass determination. He found that the subbands have a stable linear phase slope. However the observation done for this cannot be used fully because of the self generated RFI.
- Joris started the implementation of the clock phase correction.
- Joris and John discussed the use of multiple threads for BBS. The bottom line is that you want to use multi-threading only if it is essential. Preferably you do not use this because it complicates programming. Probably because BBS can process the subbands in parallel multi-threading is not necessary.
- Maaijke is almost finished with the document.
- Ger has made an image in facets. The code hangs; this will be checked with ATNF.
- Last Friday another GSM meeting was held: The LSM is in MySOL and the GSM in Monet db. Once in LOFAR was decided to use the postgreSQL database instead of MySQL. Hence the rest of the software should be made compatible with postgreSQL instead of MySQL. In 2003 a document is written about this. The conclusion was: "When comparing MySQL with PostgreSQL it is clear that PostgreSQL is much more mature than MySQL. MySQL is a nice database when you need 'some data storage' in an application. It is easy to use and fast as long as you are the only user. PostgreSQL on the other hand is much more powerful when dealing with multiple users and transactions."

Problems / current activities:

- Polarisation imaging is done by Maxime (this starts in April).
- Evert Rol will work on the regression test suite for the imager.
- Ronald is busy with a document about beam modeling.

Next actions:

• Continue with LOFAR20

#### **SAS + MAC + SHM (Ruud):**

Achieved since last meeting:

- Arthur is busy with a new SAS interface to do the correct antenna selection in SAS. He is ready to check this in.
- Ruud is busy with ring splitter control in MAC layer. Probably the task management framework of MAC needs an upgrade as well to make the software more simple.

Problems / current activities:

• Michiel and Ruud made a beamserver which calculated all positions per second. This does not work yet.

•

Next actions:

• Continue with LOFAR20

#### **User Software (Michael):**

Achieved since last meeting:

- Andreas faced some problems of being able to display created image files. The CASA viewer should be capable of displaying HDF5 images. Ger van Diepen will bring this up to NRAO.
- Lars cleaned up the Doxygen documentation significantly.
- Lars has been busy updating the list of installable Fink packages for Cmake.
- The CR-Tools GUI module showed build problems. The most have been tracked down by Heino and Lars.
- Lars worked together with Mattheijs Eikelboom to solve problems to channel the TBB data to a cluster node at CEP (list002).
- Additional Cmake scripts are created by Lars.

Problems / current activities:

• Next actions:

• Continue with LOFAR20

#### *Software integration*

Achieved since last meeting:

• Marcel, Martin and Lars are busy merging to Cmake.

Problems / current activities:

• Compile a list of anticipated data products and calibration or metadata files associated with each of the pipelines. It is a task on the task list.

Next actions:

• A test program will be initiated to verify the functioning of the LOFAR software in a more structured way. In OLAP it is possible to store the raw station data and feed this into the pipeline later on. This makes it possible to define a standard data set, which can be applied to the pipeline as soon as major software changes have been taken place.

•

## *Decisions*

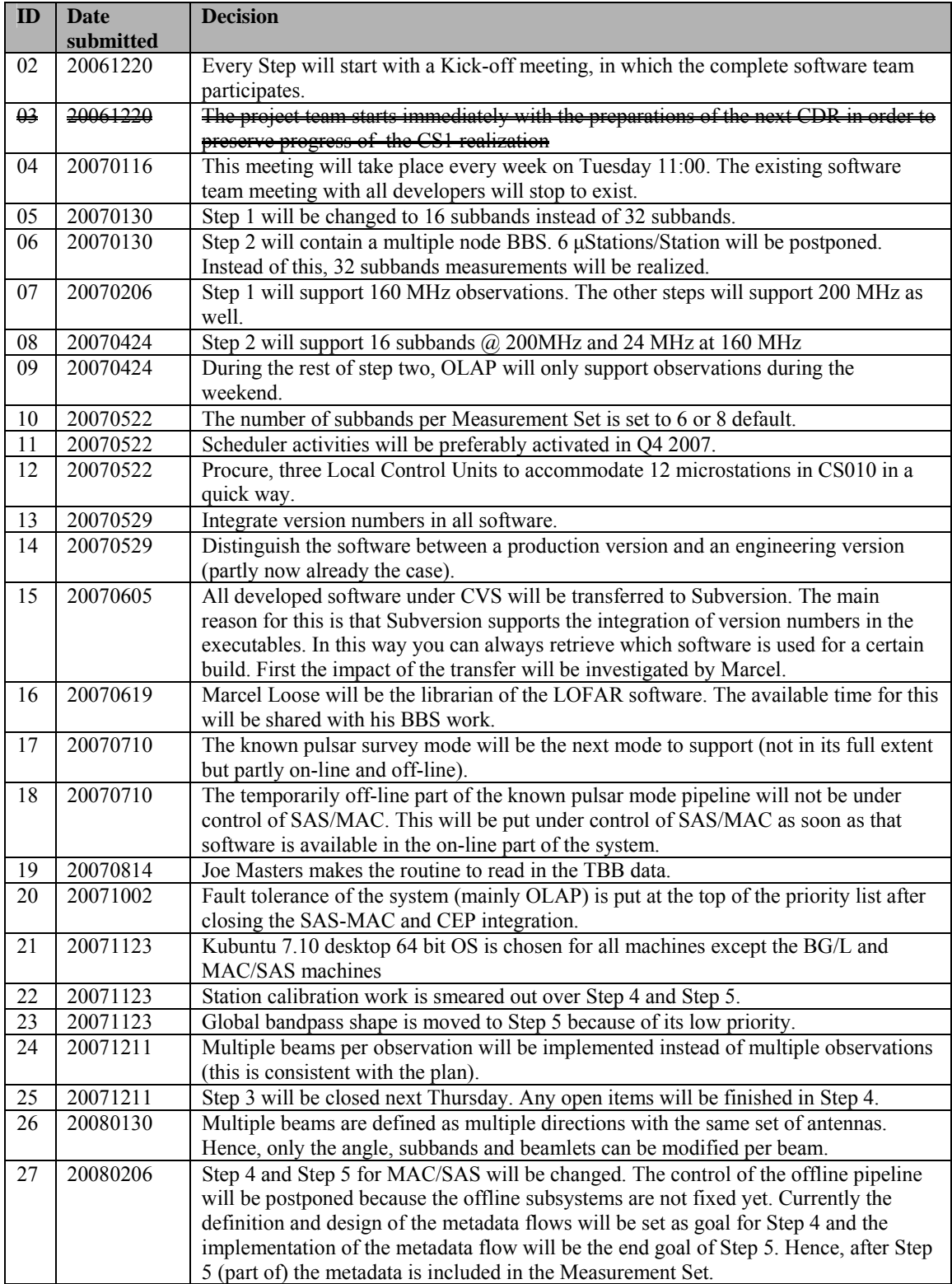

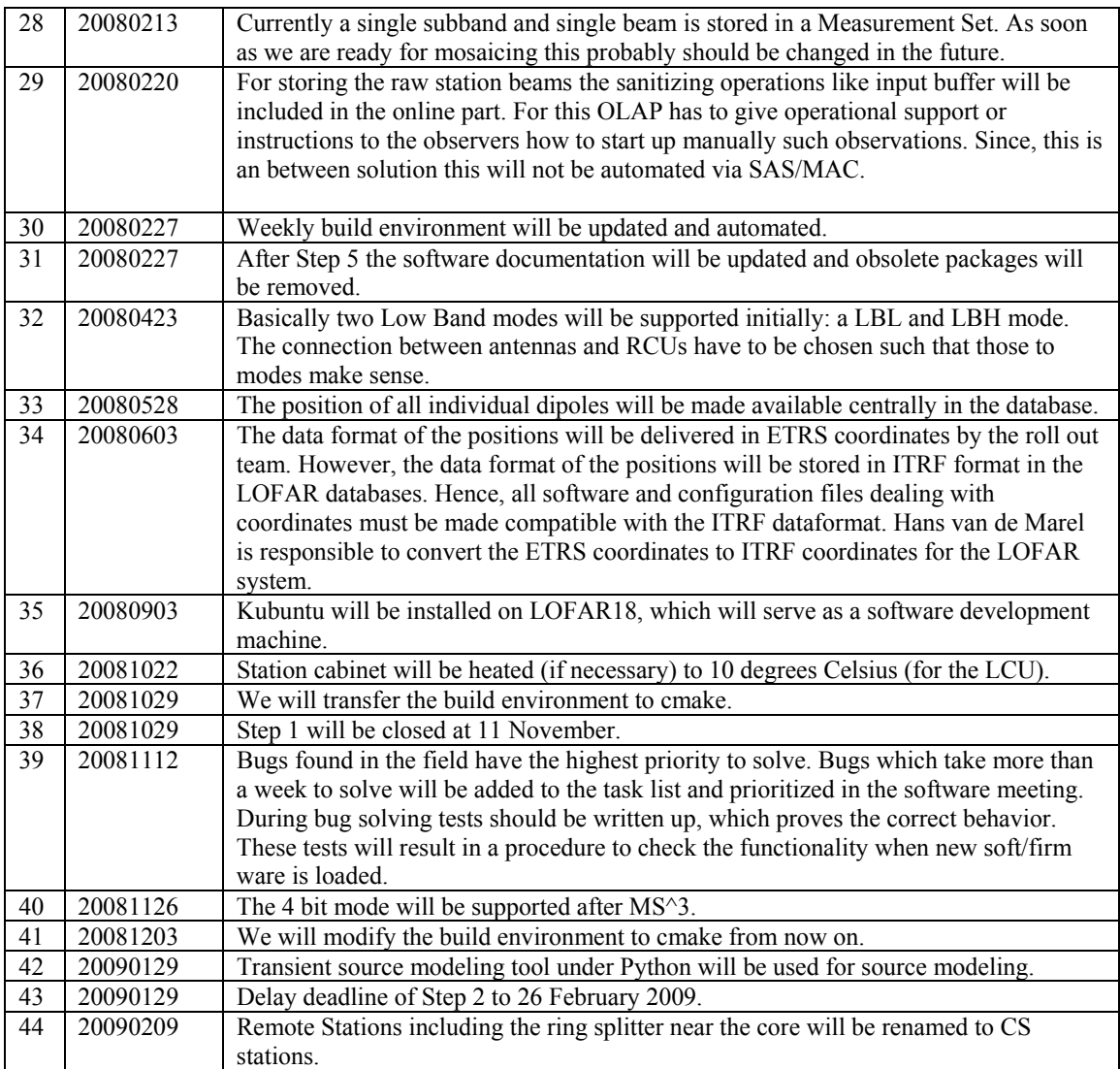

Last: 44

#### *Table round*

- Andre: There is a need to integrate commissioning activities with the LOFAR roll out plan. This will be in terms of: *x* stations are necessary to do ionospheric calibration, etc. Ronald will discuss this with Ger. October 2008 a document about these links is generated. This will be updated.
- Ronald is next week in Socorro for the SKA calibration and imaging workshop.
- Andre: Now OLAP can be build with Cmake, what is the status of for example MAC/SAS. Can that be build as well? It seems that Marcel is busy with that.
- •